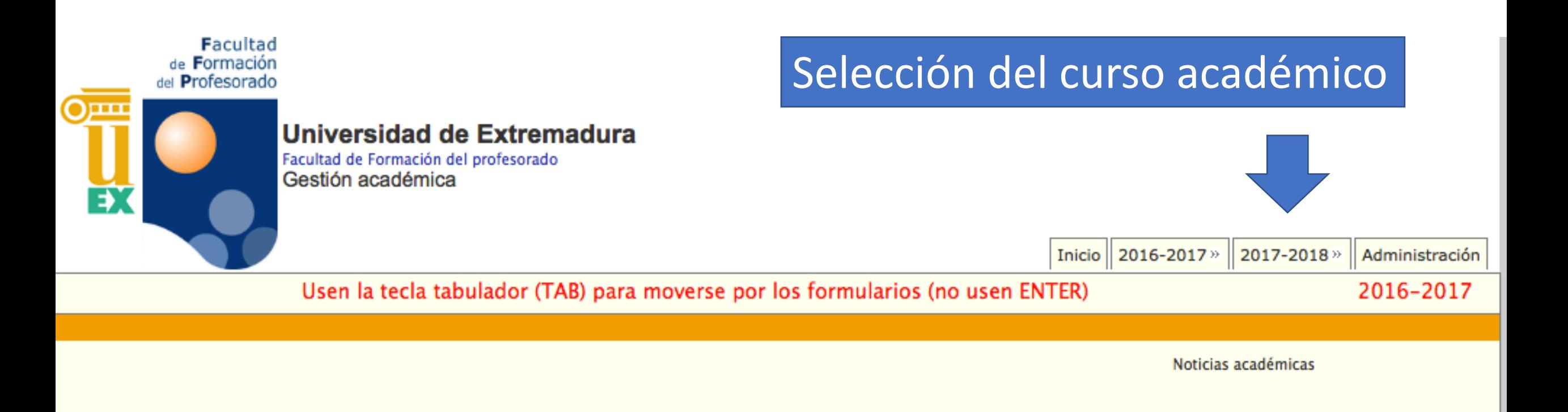

## Selección del modo de búsqueda: por titulación o por profesor

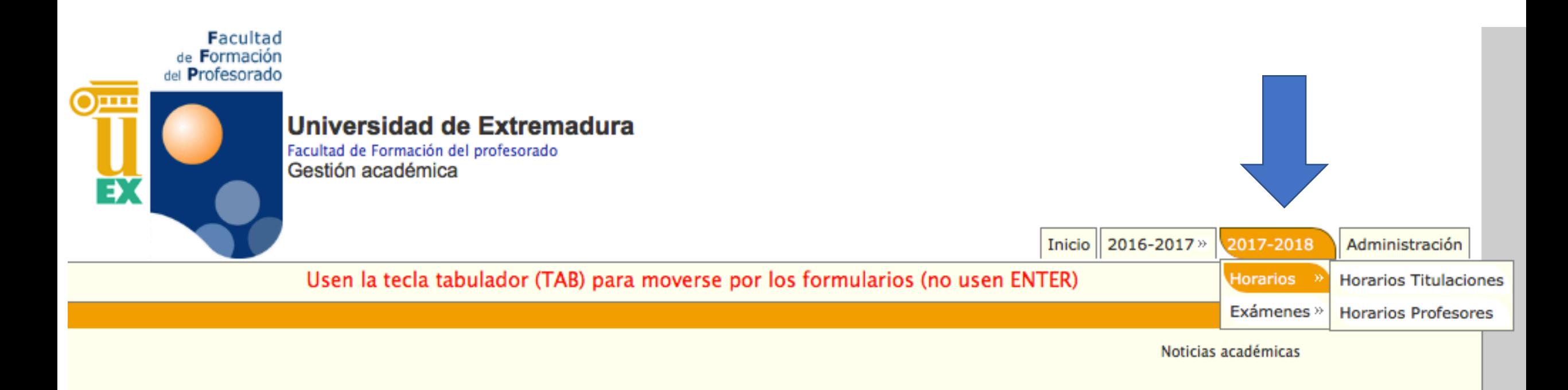

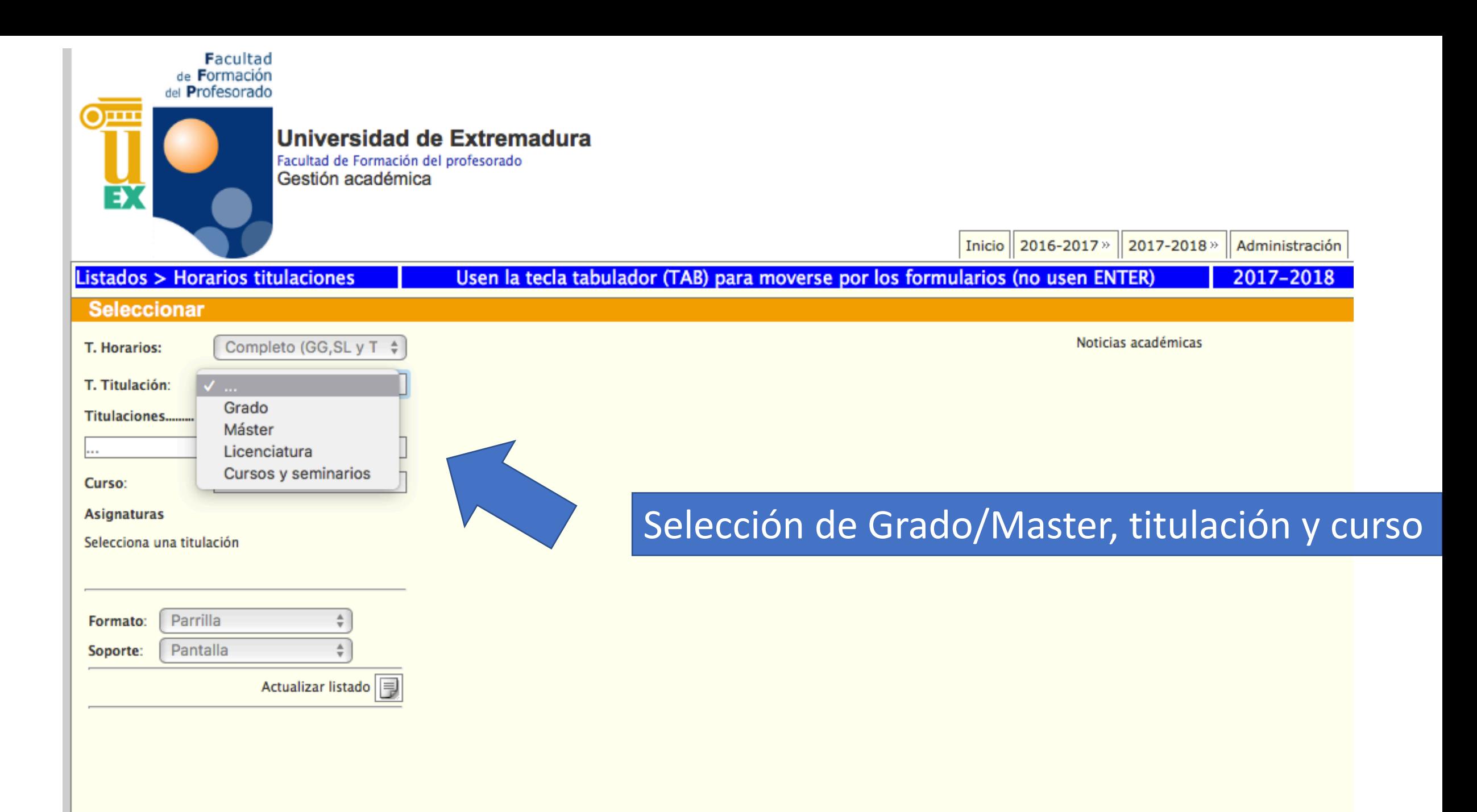

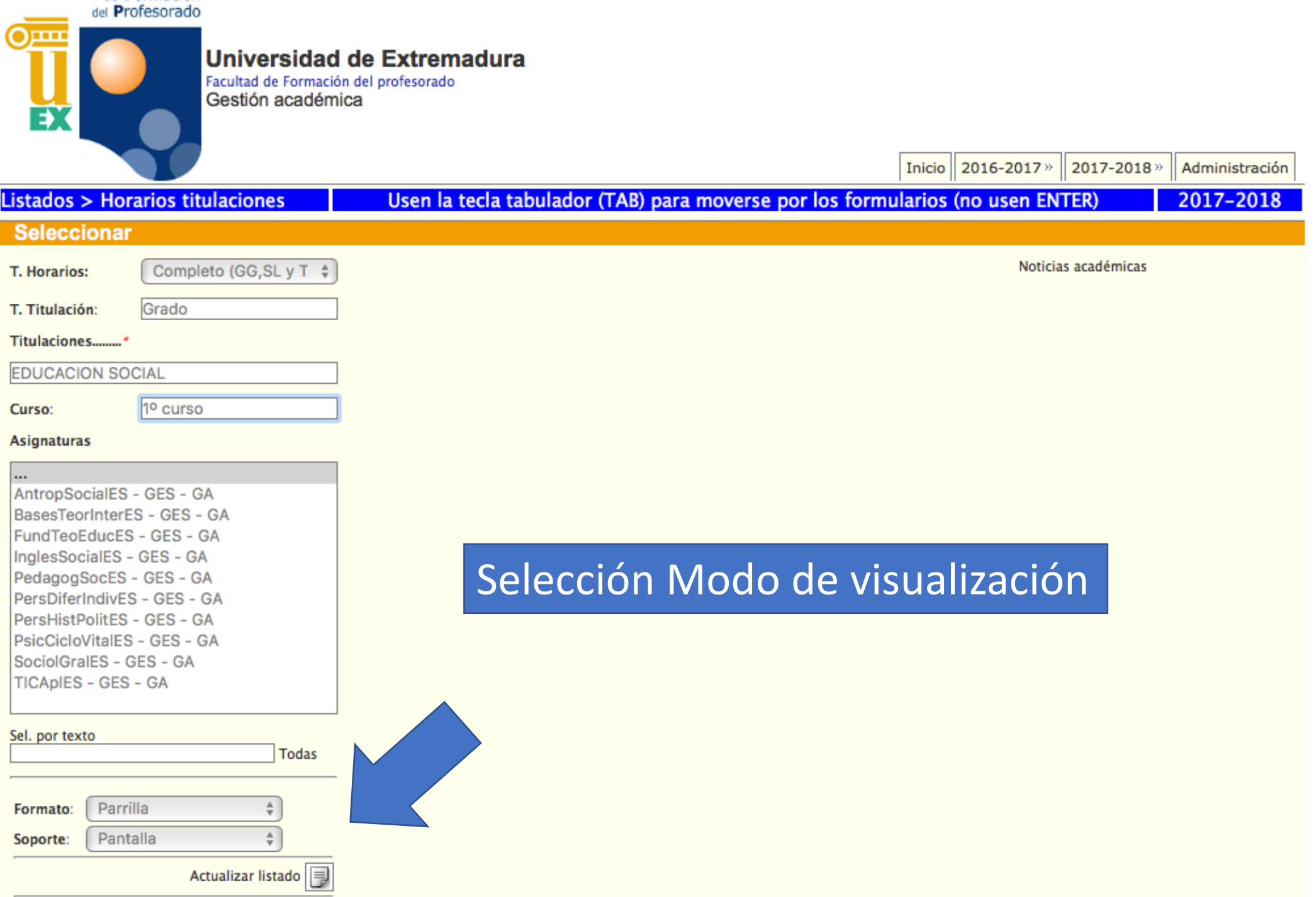

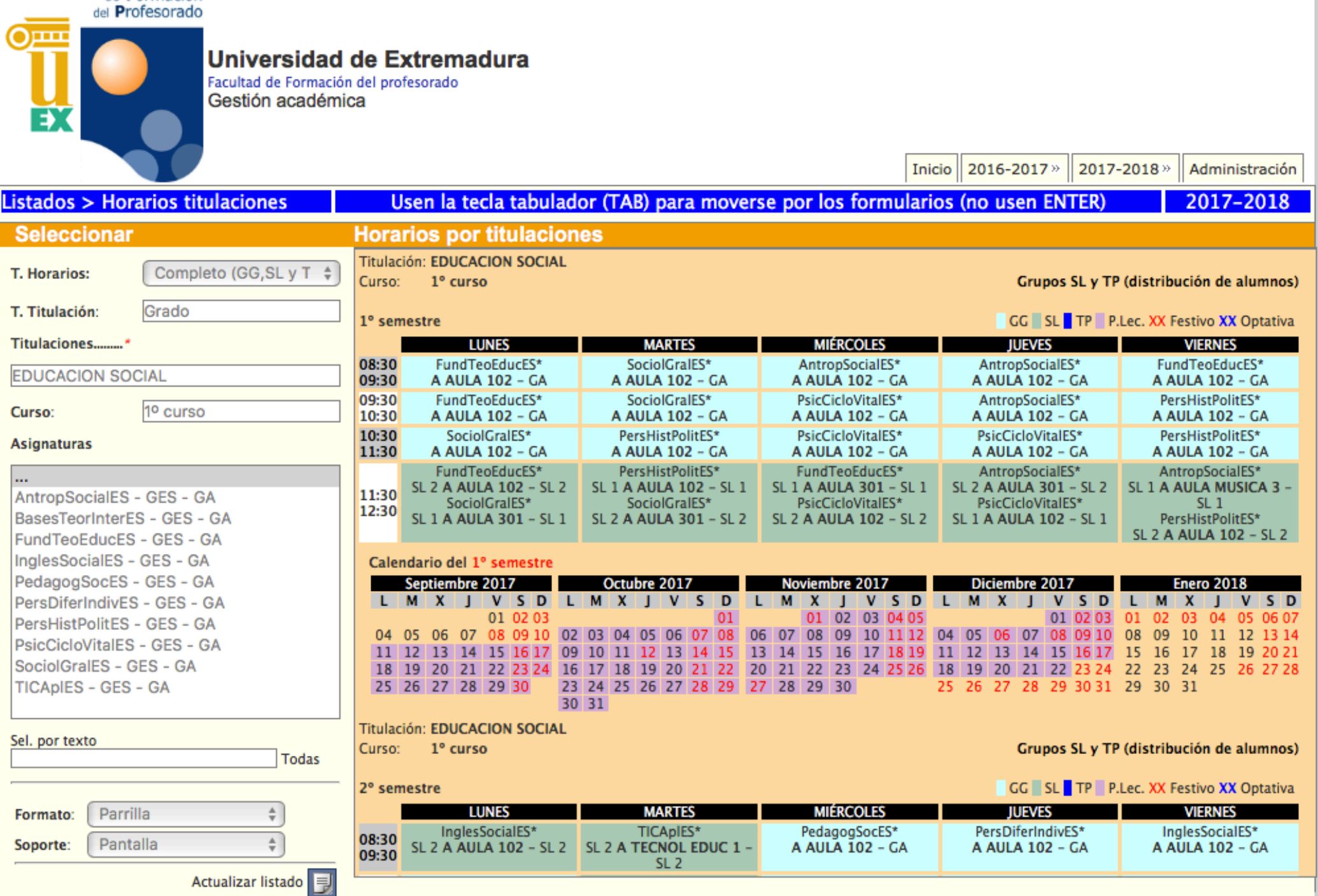